# **UNIVERSIDAD TECNOLÓGICA CENTROAMERICANA UNITEC**

# **FACULTAD DE CIENCIAS ADMINISTRATIVAS Y SOCIALES**

# **INFORME DE PRÁCTICA PROFESIONAL CARGILL DE HONDURAS S. DE R.L.**

# **SUSTENTADO POR: PAULINA LIZETTE ELVIR BOBADILLA 21651078**

# **PREVIA INVESTIDURA AL TÍTULO DE LICENCIADO EN ADMINISTRACION INDUSTRIAL Y DE NEGOCIOS**

SAN PEDRO SULA, CORTÉS **HONDURAS, C. A.** 

**MARZO, 2021**

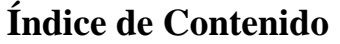

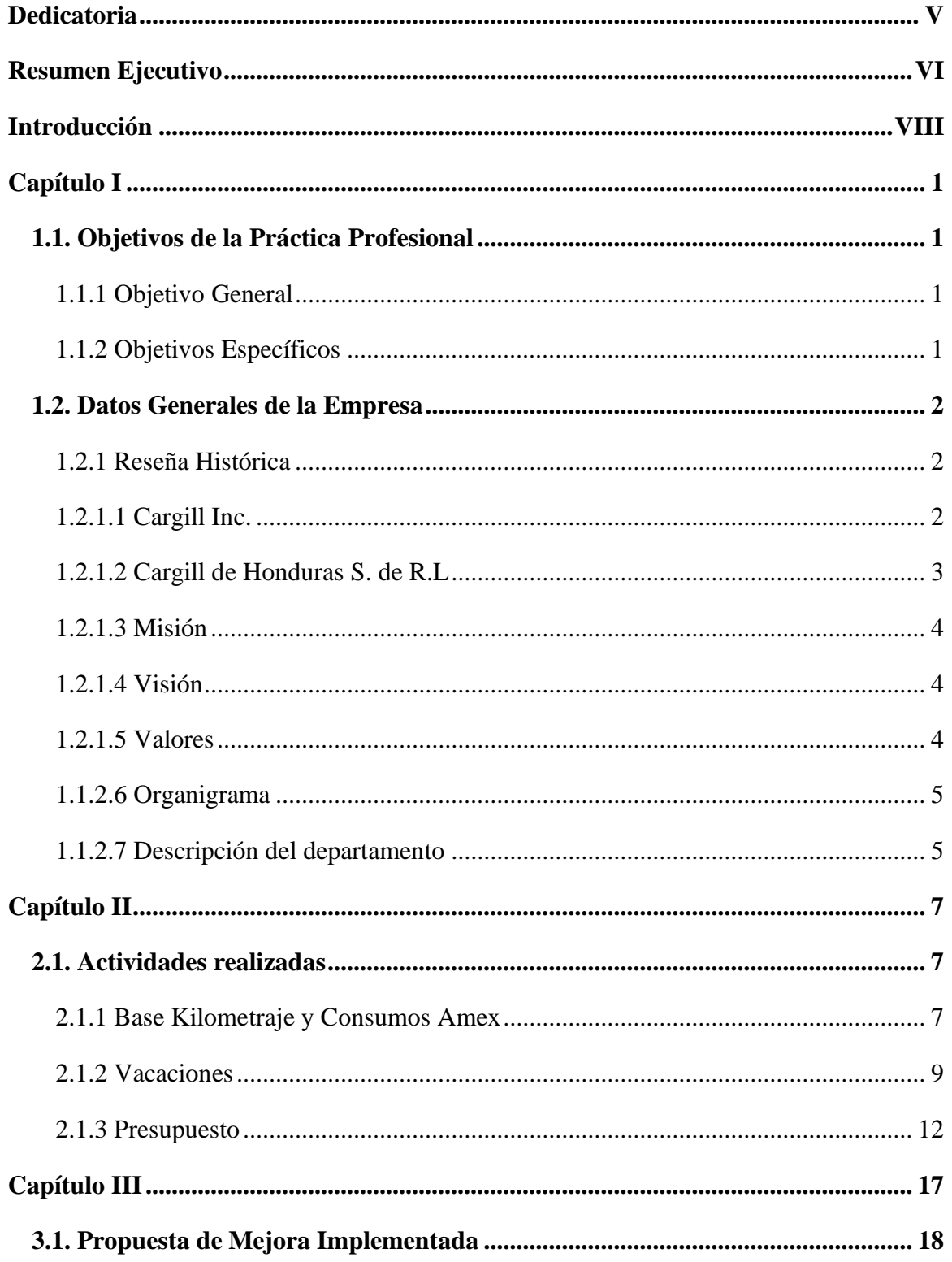

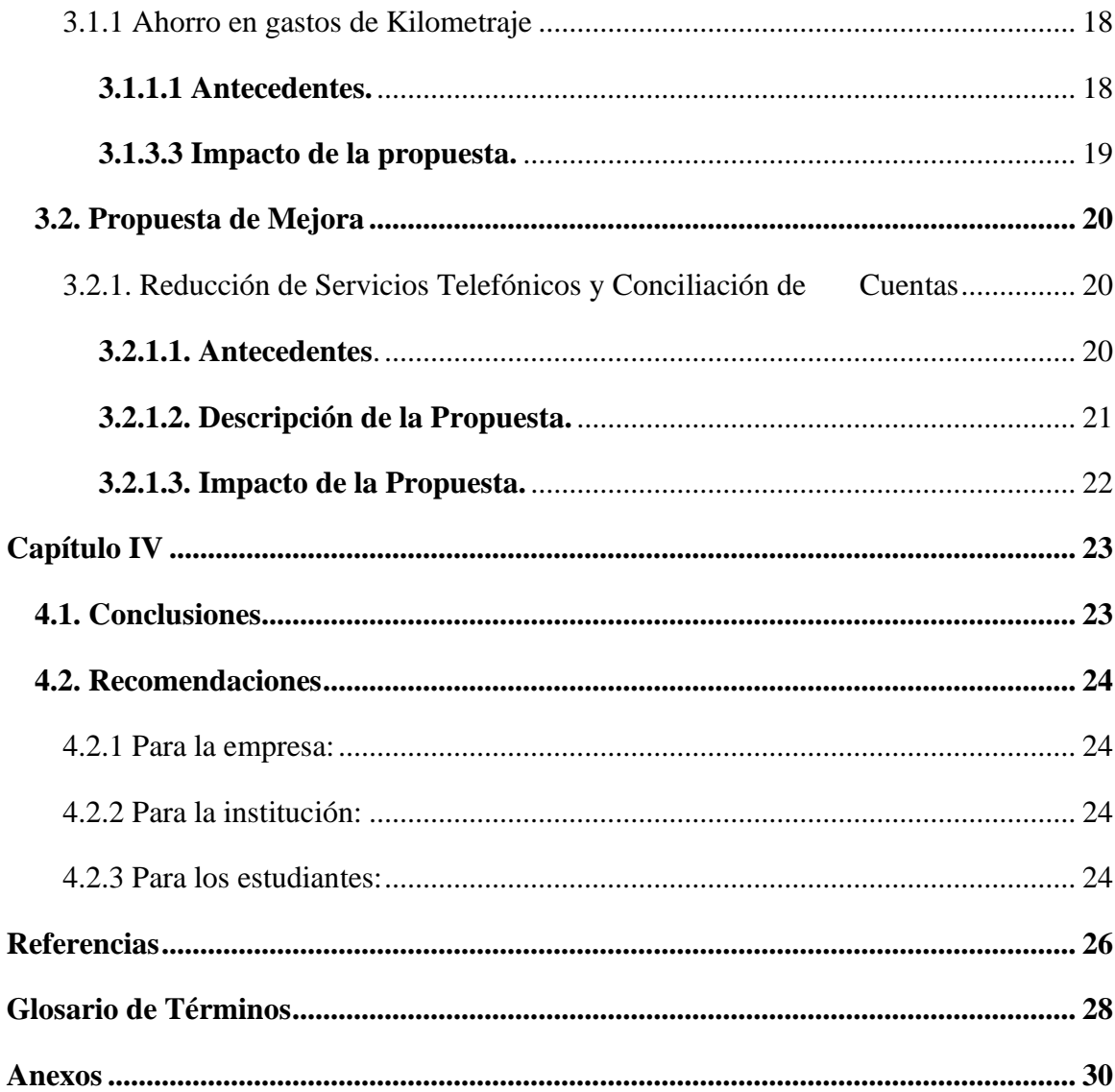

# **Índice de Figuras**

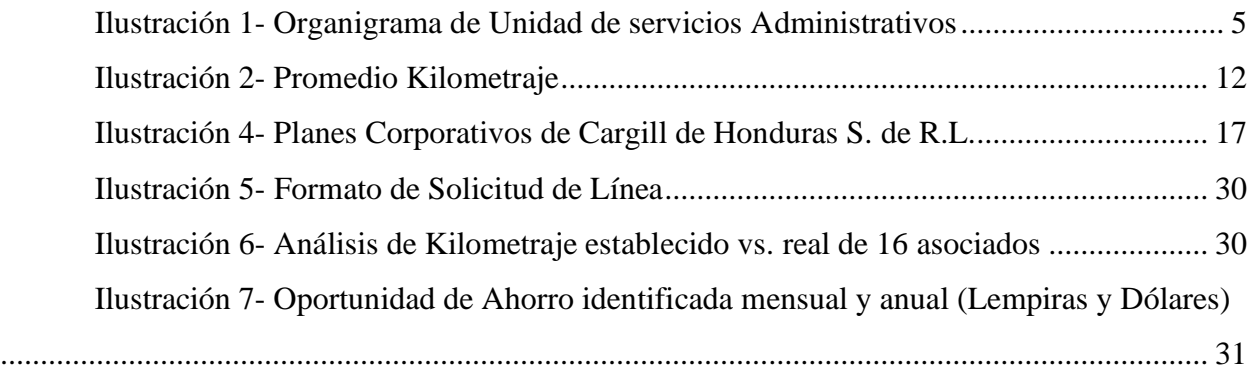

# **Índice de Tablas**

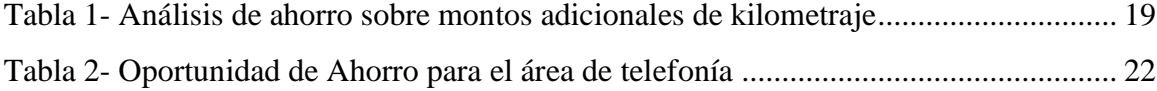

## **Dedicatoria**

<span id="page-4-0"></span>A mis padres y a mi abuela, quienes con su amor y esfuerzo constante me han forjado en la persona que soy actualmente y me han permitido culminar una etapa más de mi vida. Son mi mayor inspiración, pilar fundamental, ejemplo a seguir, motivación en todo momento y lo más importante en mi vida. Gracias por su apoyo incondicional, por confiar y creer en mí, por todos los valores inculcados y por estar siempre a mi lado incondicionalmente.

### **Resumen Ejecutivo**

<span id="page-5-0"></span>Cargill de Honduras S. de R.L a destacado a lo largo del tiempo bajo la visión de hacer que todos sus productos logren prosperar, conectar a los mercados y satisfacer cada necesidad de los clientes. Basado bajo la alimentación y la agricultura, Cargill simplemente se centra en una de sus características muy importantes, la constante búsqueda de soluciones revolucionarias. La búsqueda de soluciones se ha convertido en un punto esencial al momento de crecer, proveer y transformar mercados. Actualmente, la empresa está centrada en muchos proyectos que implican ahorros debido al año de pandemia, esto con el fin de poder proveer un presupuesto de la mejor manera con los límites que se probé en la parte regional. Asi mismo durante el periodo de pandemia se ha visto con la necesidad de tener que disminuir o eliminar costos innecesarios, por ende, se ha reforzado el análisis y búsqueda exhaustiva de estos costos en cada parte del área comercial o de administración con el fin de poder identificar ahorros que lleguen a convertirse en beneficios para la empresa.

Cargill de Honduras S. de R.L mantiene su constante apoyo con los estudiantes que desean realizar su periodo de práctica profesional con el fin de poder proveer esa visión más amplia del ámbito laboral y todo lo que esto implica como una oportunidad de ver el mundo más realista y lograr emplear todos los conocimientos adquiridos para poder adaptarse al funcionamiento de la empresa.

Cargill siempre se enfoca en el liderazgo, y en siempre poner al cliente primero, proveyendo la más alta calidad, servicio y más que nada ofrecer un valor altamente diferenciado en cuanto a la alimentación a través de diversas marcas que se adaptan a los gustos, necesidades y preferencias de los consumidores. Mediante esta gran experiencia que la empresa ofrece se pretende mantener a flota una innovación constante en los productos y en todo lo que la empresa puede ofrecer con el fin de siempre mantenerse como líder, no sólo a nivel nacional, si no nivel mundial con el fin de siempre mantener a los clientes satisfechos y otorgar las mejores opciones.

En mi caso, me desempeñe en el área de unidad de servicios administrativos qué trabaja de manera conjunta con todo lo que implica el área comercial. Esta área se encarga de ver todos los gastos y salidas o entradas de dinero que la empresa puede tener, así mismo, medir estos mediante metas mensuales o anuales con el fin de poder mantener un mejor manejo de lo que se está gastando, de tal forma que al momento de sobrepasar las metas o no llegar a cumplirlas se debe crear un plan para poder mejorar, corregir o estructurar esto mismo ya que toda el área depende de una área a nivel regional que mide constantemente que todo se este manejando o funcionando de la manera correcta.

Al participar en esa área desempeñe diversas actividades que lograron fortalecer mis conocimientos de manera global, ya que muchas veces lo que se pueda aprender en la universidad se queda corto a lo que en verdad se enfrentan las personas en un ámbito laboral. Sin embargo, mediante el desempeño de la práctica profesional en esta área de trabajo, se lograron fortalecer y aprender nuevas cosas o metodologías de trabajo en cuanto ahorros, costos, mediciones, estrategias y todo lo que implica la conformación de un presupuesto, gastos de los asociados y manejo de vacaciones según metas programadas.

El objetivo de la práctica profesional es lograr adaptar todos los conocimientos adquiridos en la etapa universitaria en la empresa con el fin de poder implementar esos conocimientos y desenvolverlos o reforzarlos dentro de la compañía. Es muy importante que en toda empresa los estudiantes están muy enfocados en los trabajos que requiere todo el periodo de práctica, ya que, en el mundo laboral, se requiere de mucha atención con el fin de siempre buscar la perfección y evitar errores que pueden perjudicar a niveles más amplios.

#### **Introducción**

<span id="page-7-0"></span>En la actualidad la rentabilidad de las organizaciones depende en gran parte del manejo de los presupuestos por parte del equipo de trabajo. Un buen manejo interno de las finanzas de una organización dará una ventaja a la misma en el exterior. Esta ventaja se establece de tal forma que hoy en día hay diversas empresas que tienen bajo su nombre distintas marcas altamente posicionadas en el mercado. Es indispensable saber mantener un valor agregado sobre estas marcas para lograr establecer una ventaja sobre las mismas.

Las empresas implementan una fuerte inversión en su equipo con el fin de lograr el máximo esfuerzo y resultados de los mismos, sin embargo, es importante evaluar constantemente que el equipo cumpla con lo solicitado para poder confirmar que el dinero que se recibe es una inversión y no un gasto. Para asegurarse de que el área de trabajo funcione de una manera adecuada es muy importante evaluar y analizar exhaustivamente las salidas y entradas de la organización, aún más cuando son salidas por parte de los empleados de la empresa. Por esto, es indispensable que cada departamento de cada área establezca un plan en un determinado periodo de tiempo, con el fin de notificar a su equipo los límites monetarios que se mantienen. Estos planes luego se evalúan confirmando los datos y analizando estos mismos para corroborar que se cumplió con los límites de presupuesto que se establecen anualmente.

El objetivo de los análisis exhaustivos de las áreas comerciales está acompañado de grandes inversiones que deben de mantener un motivo válido y por ende se mantiene un control claro y especifico, con el fin de evitar fallas, gastos innecesarios y números negativos.

En el presente informe se darán a conocer las actividades realizadas durante el periodo de práctica profesional en la compañía Cargill de Honduras S. de R.L, en el área comercial y de unidades administrativas, iniciando el día martes 26 de enero del 2021 y finalizando el día miércoles 31 de marzo del 2021, poniendo en práctica todos los conocimientos y habilidades adquiridas en la carrera universitaria con el fin de reforzar la experiencia y práctica del mundo laboral, y así mismo, lograr los objetivos propuestos por la organización con el fin de lograr eficiencia y rapidez en los procesos administrativos y comerciales.

El informe a continuación está compuesto por un total de cuatro capítulos desglosados de tal manera que se inicia con un objetivo general y tres específicos orientados a la práctica profesional, igualmente se plantea una breve historia de la empresa y la información general de la misma. Seguidamente el Capítulo 2, detalla las actividades realizadas en la empresa, así como las distintas funciones que se empleaban en el área de trabajo. Luego, el Capítulo 3 indica las propuestas de mejora que han sido establecidas, así como los antecedentes y el impacto de las mismas en la organización, tomando en cuenta el desglose de costos, procedimientos, gastos y el beneficio final de las mismas. Por último, el Capítulo 4, concluye todos los procesos de práctica profesional, tomando en cuenta las conclusiones basadas en los objetivos propuestos inicialmente, y finalizando con recomendaciones orientadas a la empresa, los estudiantes y la institución académica.

## **Capítulo I**

## <span id="page-9-1"></span><span id="page-9-0"></span>**1.1. Objetivos de la Práctica Profesional**

### **1.1.1 Objetivo General**

<span id="page-9-2"></span> Establecer métodos de mejora para el área comercial y unidad de servicios administrativos en la compañía Cargill de Honduras S. de R.L con el fin de facilitar el análisis y recolección de datos financieros para lograr establecer mejoras en el desempeño de la empresa y el equipo con el objetivo de reducir los costos innecesarios y cumplir con el presupuesto y plan establecido.

## **1.1.2 Objetivos Específicos**

- <span id="page-9-3"></span>• Implementar mejoras en el área de unidades administrativas con el fin de agilizar los procesos administrativos corporativos y los gastos comerciales.
- Ejecutar un diagnóstico y análisis al personal de ventas que goza de reembolsos con el fin de lograr justificar los gastos presentados cada cinco meses por parte de los gerentes de cada área.
- Proponer métodos de mejora para la agilización de la recolección de datos para la estructuración del presupuesto anual, cuadros de vacaciones y reportes de salidas.

#### <span id="page-10-1"></span><span id="page-10-0"></span>**1.2. Datos Generales de la Empresa**

#### **1.2.1 Reseña Histórica**

#### **1.2.1.1 Cargill Inc.**

<span id="page-10-2"></span>Cargill surge a través del tiempo bajo la visión de su fundador W.W Cargill ayudar a nuestros productores a prosperar, conectar a los mercados y proveer a los consumidores los productos que están buscando. En el trayecto, se ha avanzado en la forma en la que funcionan la alimentación y la agricultura, con soluciones revolucionarias que han cambiado lo que se considera posible. (Cargill, 2021)

En 1870, W. W. Cargill, establece la sede en Albert Lea, Minnesota, y aprovecha la expansión del ferrocarril del Sur de Minnesota. Luego, en 1880 después de trasladar las operaciones a La Crosse, Wisconsin, en 1875, W. W. Cargill expande su negocio fuera de los granos para negociar productos básicos como carbón, harina, alimentos, madera y semillas, e invierte en ferrocarriles, suelo y riego. Sin embargo, en, 1912 con la muerte de W. W. Cargill en 1909, John MacMillan, padre, asume el liderazgo de la empresa de su suegro. Ubicada ahora en Minneapolis, Minnesota, las operaciones de la empresa se consolidan con un nuevo nombre: Cargill Elevator Company. Tiempo después en 1930 Cargill incorpora y adopta su nombre actual, Cargill Inc. (Cargill, 2021)

En 1953 Cargill establece una empresa separada conocida como TRADAX, con el fin de realizar negocios en Europa, para poder explorar una expansión similar en los mercados asiáticos. Poco tiempo después en, 1960 después de la muerte de John MacMillan, hijo, la siguiente generación de la familia emplea a Erwin Kelm, quien se convierte en el primer presidente designado fuera de las familias Cargill y MacMillan, dejando luego a Whitney MacMillan como el Director Ejecutivo de Cargill en el año 1977 supervisando, el crecimiento global continuo, el aumento de la interacción pública, los primeros pasos de la empresa en el mundo en vías de desarrollo y la creación de su declaración formal de normas. (Cargill, 2021)

Por primera vez en la historia, en 2003, las ganancias de Cargill superan los USD 1000 millones, y es así como años después en 2015, Cargill celebra 150 años de ayudar a las personas y a las organizaciones a desarrollarse. (Cargill, 2021)

Cargill Inc., cuenta con importantes operaciones en EE. UU. y Canadá, América Central, China, el Sudeste Asiático y el Reino Unido. (Cargill, 2021)

El objetivo es ofrecer a los clientes suministros físicos y soluciones de gestión de riesgos en los mercados energéticos y metalúrgicos. Además, Cargill se mantiene como proveedor líder en transporte marítimo con una flota considerable de renombre a nivel mundial para proveer las mejores opciones para los clientes. (Cargill, 2021)

Igualmente, se aplica una combinación de 120 años de experiencia junto con las perspectivas que se obtienen al operar en 40 países para asistir a productores de ganadería y acuicultura, a productores y distribuidores de alimentos de empresas de todos los tamaños, para proveer una mejor nutrición animal a través de capacidades de investigación sin precedentes con productos innovadores, servicios alimenticios y de pre mezcla, modelado digital y soluciones de formulación. (Cargill, 2021)

#### **1.2.1.2 Cargill de Honduras S. de R.L**

<span id="page-11-0"></span>Después de consolidar operaciones en Argentina, Brasil y Colombia, Cargill puso sus ojos en Honduras en los años 60, convirtiéndose este país en la nueva apuesta para seguir creciendo en la región. Cargill ingreso al territorio centroamericano con la adquisición de acciones en alimentos. (Cargill, 2021)

Cargill opera en Centroamérica desde 1969 con dos negocios principales: carnes y aves de corral, y nutrición animal. Ofrecen a los clientes una amplia variedad de productos frescos y congelados de aves de corral, directamente en las tiendas locales. Se comercializan productos bajo las marcas más reconocidas y confiables en los países en los que se operan. (Cargill, 2021)

Cargill ingresa al territorio centroamericano con la adquisición de acciones en Concentrados Nacionales (ALCON, en Honduras), una empresa con más de 50 años de experiencia que ofrece calidad, servicio y valor diferenciado en la nutrición de distintas especies de animales. En 1978 Cargill expande su negocio de aves de corral y embutidos al invertir en distintas en Honduras, comenzando por la adquisición de Productos Norteños. (Cargill, 2021)

#### **1.2.1.3 Misión**

<span id="page-12-0"></span>Ser líder en nutrir al mundo de manera segura, responsable y sostenible. (Hernández, 2021)

#### **1.2.1.4 Visión**

<span id="page-12-1"></span>Seremos el socio de mayor confianza en los sectores de agricultura, alimentación y nutrición. (Hernández, 2021)

#### **1.2.1.5 Valores**

- <span id="page-12-2"></span>• Hacer lo correcto.
- Apuntar a la excelencia.
- Priorizar a las personas. (Hernández, 2021)

<span id="page-13-0"></span>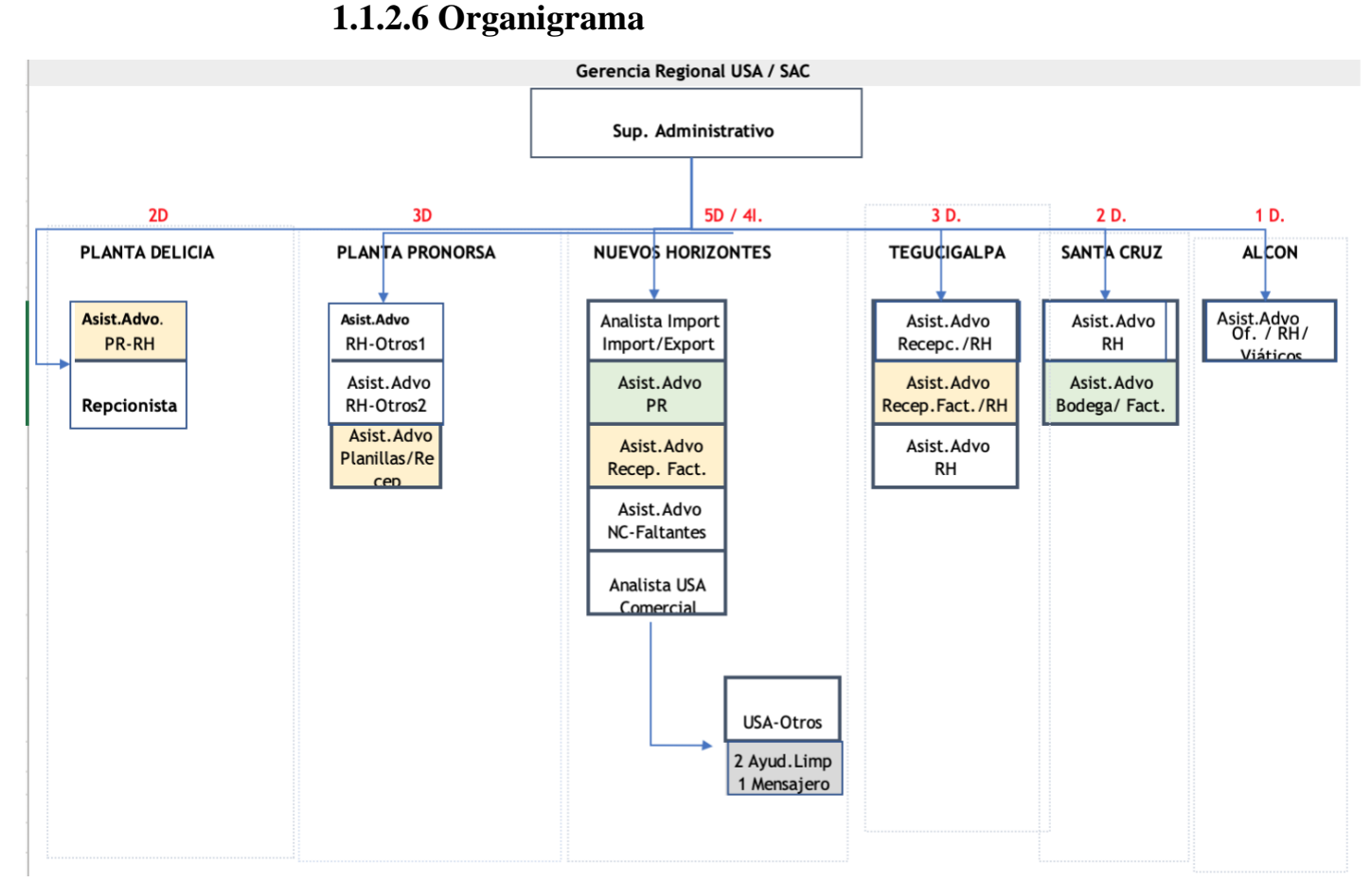

*Ilustración 1- Organigrama de Unidad de servicios Administrativos*

<span id="page-13-1"></span>Fuente: (Garcia, 2021)

## **1.1.2.7 Descripción del departamento**

Cargill identifico que los negocios en sus diferentes áreas manejan grupos de asociados que brindan servicios administrativos. Sin embargo, cada área maneja muchas cosas en común, es decir, trámites de planilla, beneficios de asociados, contratos, compras, marketing, gastos, etc. Es por esto que Cargill decidió consolidar los roles y equipos administrativos en todo el negocio de área comercial con el objetivo de buscar mayor eficiencia y estandarización, optimizar los procesos y recursos y identificar oportunidades. Es así como nace hace aproximadamente seis meses el área de unidad de servicios administrativos (USA), siempre manejada bajo la sombrilla del área

comercial como tal. La unidad de servicios administrativos tiene asociados en todas las áreas de Cargill, es decir, planta DELICIA, planta ALCON, y en las oficinas de nuevos horizontes, donde se encuentra la mayor cantidad. El área actualmente trabaja en:

- Revisión líneas celulares y fijas
- Consolidación y seguimiento de contratos
- Análisis de proceso de solicitudes de compra
- Mapeo de procesos no tomados en cuenta en la fase l
- Regionalización/estandarización de procesos.

## **Capítulo II**

#### <span id="page-15-0"></span>**2.1. Actividades realizadas**

<span id="page-15-1"></span>En el presente capítulo se presentan las actividades realizadas durante el periodo de práctica profesional en el área comercial y de unidades administrativas en la empresa Cargill de Honduras S. de R.L iniciando el periodo desde el 26 de enero y finalizando el 31 de marzo del año 2021. El departamento está conformado por un gerente comercial, jefe de unidades administrativas, analistas comerciales y demás, quienes se encargan de todo el funcionamiento comercial de la empresa, así como el manejo de los gastos, inversiones, vacaciones, reembolsos, ventas, forecast y presupuestos.

#### Griffin (2011) define:

Como un conjunto de actividades (incluida la planeación y la toma de decisiones, organización, dirección y control) dirigidas a los recursos de una organización (humanos, financieros, físicos y de información) con la finalidad de alcanzar las metas organizacionales en forma eficiente y eficaz. (p.5)

#### **2.1.1 Base Kilometraje y Consumos Amex**

<span id="page-15-2"></span>En cada periodo de tiempo el Área Comercial realiza una recolección de información y análisis de la misma con el fin de identificar puntos importantes que se deben mejorar, corregir o alertar. Previo a la finalización del periodo fiscal se empieza a recolectar y organizar información para el presupuesto anual de la organización. Entre esta recolección se hace una síntesis de los gastos de kilometraje, es decir los gastos que los empleados del área de ventas, como son los pre vendedores y supervisores de ventas. Esta recolección se realiza de manera mensual con el fin de obtener un promedio de cinco meses de gasto que sirva como pauta para el nuevo presupuesto.

Primero, se abre el documento de Excel denominada 'base', luego en una hoja aparte se copian los nombres de los empleados del área recopilada de la base, así mismo, se crean columnas con cinco meses iniciando desde septiembre 2020 hasta enero 2021. En cada celda de cada mes se realiza la suma de todos los gastos que cada empleado tuvo por mes. Luego de tener los totales por mes, se hace una suma de los mismos para obtener un total final y posteriormente poder promediar los gastos de cada uno en un lapso de cinco meses. Posteriormente, se agregan columnas que indiquen los gerentes encargados de cada persona. Esto se recolecta de manera que, se abre el archivo nombrado 'planilla' en Excel, en donde está el listado de los empleados con su número de referente. Este número sirve para conectar a la persona con el gerente encargado. En la hoja de kilometraje se copian estos números referentes según la persona. Al tener esto, se abre la hoja de Excel denominada gerentes, en donde se tiene el listado de los mismos con los respectivos números referentes. Con esto se logra conectar al empleado con el gerente bajo el mismo número. Es así como se agrega la columna de referente y gerente a cargo en la hoja de kilometraje.

Por último, se adiciona una columna extra en donde se especifique la localidad y posición (pre vendedor o supervisor de ventas) de cada persona con el fin de tener información más especifica y facilitar los filtros al momento de extraer la información para la formación del presupuesto. Adicionalmente, se realiza una presentación en PowerPoint en donde se especifica los puntos a resaltar de la hoja final de kilometraje, es decir, se señala si hubo gastos excesivos o algún punto que llame la atención. Estas dispositivas se presentan a los distintos gerentes encargados de cada empleado resaltado con el fin de poder dialogar sobre como se están manejando los kilometrajes, si hay un exceso o sobrepaso de presupuesto o simplemente obtener más información que justifique los gastos.

Toda la información previamente resumida de la base de kilometraje, se pasa a una nueva hoja en la que solo se contienen dos columnas: los nombres de las personas y al lado el promedio del total de los meses. Esto con el fin de poder tener ya más especificado lo que se necesita que sean las personas con el respectivo promedio de gasto que tienen en kilometraje por cinco meses. Estos dígitos, es decir, este promedio se va a utilizar para poder ir llenando las casillas de kilometraje en las distintas plantillas que van a conformar el presupuesto del área.

La parte de consumo Amex integra todos los gastos pertenecientes a la tarjeta de crédito Amex. Para la tabla de consumos Amex, se abre la hoja que contiene toda la base de los gastos que tienen distintos empleados con tarjetas Amex. Estos gastos pueden provenir de restaurantes, hoteles, supermercados, gasolineras, entre otros. En esta tabla muchas veces se ven números negativos, es decir - 39, esto proviene de un ajuste de cargo que se emplea en la tarjeta. Para sacar el resumen de esta tabla se utilizan los nombres de las personas con su número de cuenta, Igualmente se van categorizando los gastos de la misma manera que el kilometraje, es decir los gastos por mes, en un periodo de tiempo de mayo 2020 a enero 2021. Este resumen se pone en una hoja aparte que solo contenga los nombres con los números de cuenta y los meses con su respectivo gasto. Si en algún caso la persona gasto, o tiene diferentes gastos en un mismo mes, se hace la suma de estos y se ponen una sola casilla en el mes. Me voy a llenar todos los meses con todos los gastos, se hace un total de todos los meses Y de este total se saca un promedio del mismo entre la cantidad de meses, igual que la metodología del kilometraje.

#### **2.1.2 Vacaciones**

<span id="page-17-0"></span>Art. 346. El período de vacaciones remuneradas, a que tiene derecho todo trabajador después de cada año de trabajo continuo al servicio del mismo patrono tendrá como duración mínima la que a continuación se expresa: a) Después de un (1) año de servicios continuos diez (10) días laborables, consecutivos; b) Después de dos (2) años de servicios continuos, doce (12) días laborables, consecutivos; c) Después de tres (3) años de servicios continuos, quince (15) días laborables, consecutivos; y, d) Después de cuatro (4) años o más de servicios continuos veinte (20) días laborables, consecutivos. (Matute López & Rodríguez Mejía, 2009, p. 145)

En un ejemplo, si el empleado lleva 10 años trabajando en la empresa, acumula dos días por mes. Por ende, según vaya pasando cada mes el empleador irá incrementando su día vigente de vacaciones a dos días. La empresa siempre busca solventar estas vacaciones, ya que puede llegar a ser un problema el dejar que los empleados acumulen altas cantidades de vacaciones. Eso

significa que la empresa debe tratar que constantemente, mes a mes, el empleado pueda ir tomando sus vacaciones y vaya saldando los días acumulados.

Matute López & Rodríguez Mejía (2009) afirman en el "Art. 345. El trabajador tendrá derecho a vacaciones anuales remuneradas" (p.145). Aunque es ley que cada empleado goce de cierta cantidad de vacaciones al año, muchas veces ciertos empleados dejan que se acumulen y terminan con altas cantidades de días vigentes. Esto puede llegar a ser un problema para la empresa, ya que, en un ejemplo, si una persona lleva 50 días acumulados, es decir, que no se ha tomado sus vacaciones y ha dejado que mes a mes se vayan acumulando dos días más, y repentinamente la empresa decide terminar el contrato con dicha persona, esto llega a ser un problema para la misma, ya que la empresa se ve obligada a pagar esa alta cantidad de vacaciones que el empleado no gozó.

Igualmente, la empresa maneja promedios que se deben cumplir por cada mes. Es decir, se interponen metas mensuales del número de días con los que debe terminar la empresa cada mes. Es por eso que es muy importante llevar cuantificado los números de vacaciones acumuladas y tomadas por cada empleado en cada área. Para el cálculo de las vacaciones y el manejo de las mismas primero que todo se ve de abrir la hoja de Excel que contiene las plantillas, divididas en una hoja por cada gerente. Cada hoja tiene una plantilla con los nombres de los empleados que van bajo la tutela de cada gerente en cada área, así mismo tienes los nombres de cada mes, desde diciembre hasta mayo, que es el cierre del periodo fiscal. En cada casilla se van poniendo, en el caso actual, las vacaciones en enero y en la fila de al lado se pone cierre enero, y así repetidamente con cada mes hasta concluir con mayo.

La columna de tomadas en enero es para poner los días presupuestados que se tiene con el fin de poder tener un análisis de cómo se movería el promedio en caso de qué se tomaran las vacaciones programadas. Para saber qué números poner en esa columna, se tienen previamente reuniones con cada gerente con el fin de poder discutir cuantos días se va a mandar a cada empleado o bien, si no se enviarán a algunos. Muchas veces es normal encontrar que hay ciertos empleados que no se toman las vacaciones en ese mes, sin embargo, el promedio se logra contrarrestar, ya que algunos empleados también toman un alto cantidad de vacaciones, y es así, como se encuentra un punto de equilibrio. Luego de llenar la columna de tomadas de cada mes, se observa si se va cumpliendo la meta con el fin de que en mayo se debe tener lo más acertado al promedio o la meta estipulada. Al final de cada mes se sube a la base de datos el cierre definitivo, es decir las vacaciones reales que fueron tomadas en ese mes. Y es así, como en la columna de mes de cierre de mes automáticamente se ponen ya los cálculos reales que se ingresaron.

Teniendo estas dos columnas, tanto lo presupuestado como lo real, se logra comparar si se cumplió o no se cumplió con lo que se tenía estipulado o con lo que se quería lograr. Esto llega a ser muy difícil, ya qué muchas veces no se sigue lo presupuestado y siempre surgen cambios. Es por esto por lo que el área comercial presiona bastante para que el cierre o los datos reales se puedan entregar con la mayor anticipación posible. Esto con el fin de poder tener tiempo de ver que, si no se cumplió, lograr crear una estrategia para el siguiente mes, calculando que vacaciones se deben cumplir con el fin de poder ir nivelando el promedio y poder llegar a la meta en mayo. La empresa tiene un promedio de cinco días, y esto es bastante complicado, ya que siempre surgen cambios o muchas personas no se toman suficientes vacaciones.

Al momento de tener las dos columnas automáticamente se hace una suma de los días por gerencia y luego automáticamente se calcula el promedio y es así como se puede comparar si se sobrepasó el promedio mensual o se logró cumplir. Es aquí cuando se arman estrategias o movimiento adecuadas para presupuestar el mes de febrero y saber cómo variar las vacaciones para poder contrarrestar lo del mes pasado e ir mejorando para los siguientes meses.

| A<br>A1<br>#Person<br>$\mathbf{1}$<br>20030118<br>$\overline{2}$<br>3<br>200337<br>94122<br>$\overline{4}$<br>5<br>920712<br>20028231<br>6<br>7<br>101330 | B<br>罰<br>Nombre                            | С<br><b>Posicion</b><br><b>PREVENDEDOR</b><br>Prevendedor | D<br><b>Cost Center</b> | E                                     |                                     | G |
|----------------------------------------------------------------------------------------------------|---------------------------------------------|-----------------------------------------------------------|-------------------------|---------------------------------------|-------------------------------------|---|
|                                                                                                    |                                             |                                                           |                         |                                       |                                     |   |
|                                                                                                    |                                             |                                                           |                         | $\sim$<br><b>Servinte</b>             | <b>Promedio Mensual Kilometraje</b> |   |
|                                                                                                    |                                             |                                                           | 117130138               | NAVARRA<br><b>MAGAZIN</b>             | 5,942.01                            |   |
|                                                                                                    |                                             |                                                           | 117130163               | <b>COLL</b>                           | 7,653.68                            |   |
|                                                                                                    |                                             | <b>Supervisor de Ventas</b>                               | 117130169               |                                       | 6,618.00                            |   |
|                                                                                                    |                                             | <b>Supervisor de Ventas</b>                               | 117130166               | ьĸ<br><b>Alliance</b> VA              | 8,721.60                            |   |
|                                                                                                    |                                             | Prevendedor                                               | 117130329               | ma<br><b>AREA</b>                     |                                     |   |
|                                                                                                    |                                             | <b>PREVENDEDOR</b>                                        | 117130142               | <b>GEER</b><br>wa                     | 12,381.84                           |   |
| 8<br>3010460                                                                                                    |                                             | Prevendedor                                               | 117130140               | <b>CALLS</b>                          | 16,649.87                           |   |
| $\overline{9}$<br>98889                                                                                                    |                                             | Supervisor de Ejecución                                   | 117130157               | <b>ALCOHOL:</b>                       |                                     |   |
| 30018908<br>10 <sub>1</sub>                                                                                                    |                                             | <b>Supervisor de Ventas</b>                               | 117130146               | <b>CORNER CARDS</b><br><b>SECTION</b> | 2,466.13                            |   |
| 2003087<br>11                                                                                                    |                                             | PREVENDEDOR                                               | 117130164               |                                       | 22,651.11                           |   |
| 12<br>104207                                                                                                    |                                             | Supervisor de Ventas                                      | 117130142               |                                       | 15,859.20                           |   |
| 13<br>20033416                                                                                                    |                                             | Prevendedor                                               | 117130140               | <b>HELL</b>                           | 21,107.00                           |   |
| 20028420<br>14                                                                                                    |                                             | ado Prevendedor                                           | 117130165               | <b>ATACIA</b><br><b>GRAN</b>          | 20,068.00                           |   |
| 15<br>20028050                                                                                                    |                                             | <b>PREVENDEDOR</b>                                        | 117130164               | <b>NUMBER</b><br>w                    | 9,724.15                            |   |
| 16<br>20032709                                                                                                    |                                             | Prevendedor                                               | 117130165               | 1013                                  | 17,957.96                           |   |
| 17<br>101989                                                                                                    |                                             | <b>PREVENDEDOR</b>                                        | 117130138               | <b>AGER</b><br>MHS                    | 10,021.24                           |   |
| 18<br>20033096                                                                                                    |                                             | Prevendedor                                               | 117130287               | RAU                                   | 15,909.40                           |   |
| 19<br>1063478                                                                                                    |                                             | Supervisor de Ventas                                      | 117130147               | <b><i>VENNETT</i></b>                 | 9.642.48                            |   |
| 20<br>896046                                                                                                    |                                             | Supervisor de Ventas                                      | 117130163               | m                                     | 7.155.84                            |   |
| 21<br>89338                                                                                                    |                                             | Supervisor de Ventas                                      | 117130140               | m                                     | 11,711.10                           |   |
| 22<br>20032098                                                                                                    | <b>SECOND</b>                               | Prevendedor                                               | 117130165               | m                                     | 17,301.40                           |   |
| 23<br>3004052                                                                                                    |                                             | Supervisor de Ventas                                      | 117130144               | <b>Million</b>                        | 8,454.72                            |   |
| 24<br>2003317                                                                                                    |                                             | Prevendedor                                               | 117130287               | <b>COLL</b><br><b>HALL</b>            | 9.892.51                            |   |
| 25<br>20030586                                                                                                    |                                             | Prevendedor                                               | 117130163               | m                                     | 9,892.51                            |   |
| 26<br>89266                                                                                                    |                                             | <b>Supervisor de Ventas</b>                               | 117130146               | 4911115<br>100                        | 14,614.84                           |   |
| 27<br>200326                                                                                                    |                                             | Prevendedor                                               | 117130163               | m                                     | 3,517.60                            |   |
| 28<br>9504                                                                                                    |                                             | <b>Supervisor de Ventas</b>                               | 117130329               | ш                                     | 15,515.00                           |   |
| 29<br>3002648                                                                                                    |                                             | Prevendedor                                               | 117130329               | m                                     | 21,502.96<br>15,104.36              |   |
| 30<br>200342                                                                                                    | ures                                        | <b>PREVENDEDOR</b>                                        | 117130142               | m                                     | 11,488.64                           |   |
| 31<br>200319                                                                                                    |                                             | PREVENDEDOR                                               | 117130144               | m                                     |                                     |   |
| 32<br>27788                                                                                                    |                                             | Supervisor de Ventas                                      | 117130164               |                                       | 7,646.72<br>7,806.44                |   |
| 33<br>8960                                                                                                    |                                             | Supervisor de Ventas                                      | 117130167               | <b>CONTRACT</b>                       | 2,142.40                            |   |
| 34<br>11260                                                                                                    |                                             | <b>Supervisor de Ventas</b>                               | 117130138               |                                       | 14,005.60                           |   |
| 35<br>103729                                                                                                    |                                             | Supervisor de Ventas                                      | 117130148               |                                       | 16,193.60                           |   |
| 36<br>300229                                                                                                    |                                             | Prevendedor                                               | 117130329               | <b>ABCO</b><br><b>RANGE</b>           | 18,134.17                           |   |
| 37<br>30041760                                                                                                    | Memor Sabid<br><b>DETEC</b><br><b>SALES</b> | Prevendedor                                               | 117130140               | ARRAIG<br><b>FEBRUAR</b>              |                                     |   |

*Ilustración 2- Promedio Kilometraje*

<span id="page-20-0"></span>Fuente: (Elaboracion Propia, 2021)

### **2.1.3 Presupuesto**

Rondon (2001) define el presupuesto como "una representación en términos contabilísticos de las actividades a realizar en una organización, para alcanzar determinadas metas, y que sirve como instrumento de planificación, de coordinación y control de funciones" (p. 6).

El presupuesto comercial es un presupuesto completo del área comercial que implica diversas gerencias del área, así como todos los gastos, ingresos, ganancias o cambios en su área que desean tener para el próximo año.

El proceso presupuestario tiende a reflejar de una forma cuantitativa, a través de los presupuestos, los objetivos fijados por la empresa a corto plazo, mediante el establecimiento de los oportunos programas, sin perder la perspectiva del largo plazo, puesto que esta condicionará los planes que permitirán la consecución del fin último al que va orientado la gestión de la organización. Los presupuestos sirven de medio de comunicación de los planes de toda la organización, proporcionando las bases que permitirán evaluar la actuación de los distintos segmentos, o áreas de actividad. El proceso culmina con el control presupuestario, mediante el cual se evalúa el resultado de las acciones emprendidas permitiendo, a su vez, establecer un proceso de ajuste que posibilite la fijación de nuevos objetivos. (Fagilde, 2009, p.8)

Este presupuesto se realiza entre febrero y marzo, antes que termine el periodo fiscal. El primer paso para poder ir armándolo es tener listos los gastos de kilometraje, consumo de tarjeta de crédito, recurrente, reembolsos, viáticos, entre otros. Esos antes mencionados se van calculando anteriormente con el fin de poder tenerlos listos al momento de que se inicia el periodo del presupuesto. Cabe resaltar que cada gerente tiene un referente, eso significa que tiene un número que indica o identifica la ciudad a la que pertenece cada empleado. Hay gerentes que pueden tener empleados de Tegucigalpa, San Pedro Sula y Choluteca, y es así como cada ciudad tiene asignado un número referente con el fin de poder identificar a cada empleado y su lugar de origen. Teniendo en cuenta los referentes se deben hacer distintas hojas en Excel, es decir una hoja por cada referente de cada gerente. En total se realizan 18 hojas, que componen a los seis gerentes de toda el área comercial. En estas hojas de cada referente hay una plantilla en la que se encuentran diversas áreas qué al momento de dar clic, transportan a un cuadro de Excel que incluye diversos datos que se deben irse llenando. Estos datos pueden implicar los salarios, gastos, viajes, movimientos en el equipo, entre otros.

Lo primero que se llenó fue la parte de kilometraje y car plan esto se fue llenando según las hojas anteriormente ya realizadas, que contienen la suma de los kilometrajes, consumos y car plan con su respectivo promedio. En estas hojas lo que se pone son los promedios de cada

kilometraje y este promedio se arrastra a los cinco meses que contienen. Lo mismo se hace con el car plan. Igualmente, se agrega un kilometraje adicional con el fin de poder tener ese espacio de variación en caso de qué haya un aumento de kilometraje presupuestado para el año. Este kilómetro adicional compone un 10% del kilometraje anteriormente calculado.

Se prosigue a calendarizar reuniones con cada respectivo gerente con el fin de poder exponerles lo que necesitan entregar para ir llenando el presupuesto. Normalmente lo que se pide es toda la información, desde los gastos que planean tener, la salida o entrada de empleados que planean realizar, los viajes que tienen estipulados, inversiones, gastos, o estrategias que implicará un movimiento en los totales de los presupuestos. Es así, como en cada reunión se expone y se presenta la plantilla de cada referente y se le explica al gerente que se necesitan ciertos datos con el fin de poder ir llenando y resumiendo toda la información que cada área tiene en plan para poder finalizar el presupuesto. Luego de estas reuniones, se le da un periodo de tiempo para que cada gerente pueda ir entregando esta información. Posteriormente se empieza a consolidar la información, es decir ir llenando y marcando cada hoja con el fin de tener la mayor información posible para poder calcular el presupuesto anual, previo a la consolidación en el cuadro oficial del presupuesto.

La empresa no funciona sin su respectivo presupuesto por área, ya que no tiene un objetivo, camino o meta hacia donde debe avanzar. No puede precisar áreas de administración que requieren inversiones o sabe contabilizar los gastos de manera adecuada lo que resulta en un descontrol, errores y mala gestión de los recursos económicos, ya que no hay una base sólida que dirija o de los parámetros respectivos para conocer y saber utilizar la capacidad que se tienen. Sin presupuesto, es imposible poder analizar los resultados obtenidos en cada área, en términos de ventas, producción, gastos, ganancias, beneficios, entre otros. (Ruiz, 2005).

#### **2.1.4 Telefonía**

El área de telefonía se encarga de todas las atenciones a los clientes que tienen dudas respecto a los aparatos telefónicos que en algún punto se les asigna. Estatuas o esta atención se da mediante un correo de telefonía, en el cual se puede mantener contacto con los distintos asociados que ingresan preguntas o dudas. Muchas veces la pregunta más frecuente es cómo está el proceso de la entrega de su celular. Para poder saber esto se tiene una hoja de Excel que contiene distintas páginas con diversa información de los aparatos telefónicos. Dentro del archivo de Excel se encuentra las entregas o los nombres de las personas a las que se les ha entregado aparatos con su respectiva fecha y distintos datos del aparato que sea entregado. Igualmente se tiene el área de los módems. En el área del módem se tiene toda la información de estos mismos con el fin de poder identificarlos y se tiene el estado en el que se encuentra, ya sea la forma en la que se paga este internet o la localidad la que se encuentra este aparato.

Igualmente se tiene las bases de Tigo y de Claro con todas las personas que tienen líneas dentro de las mismas, su respectivo número telefónico, la fecha de renovación y vencimiento, el ID, el nombre del plan que se le aplica, El estatus de la línea, la banda, la fecha de solicitud, envíos y diversos comentarios para poder tener un mejor orden de cuál es el proceso en el que se encuentra dicha línea en caso de que la persona pregunta. Otro punto muy importante que se encuentra son los distintos planes que se tienen, eso se categorizan según el puesto o el área en la que está el asociado. Actualmente el área de telefonía cuenta con cinco planes que contienen diversos datos y diversos beneficios, así como distintos tipos de banda, costo de planes y tipo de aparatos telefónicos. Estos planes se categorizan mediante nombre de colores siento Black el más alto, seguido de Blue, Green, Yellow y Yellow comercial.

Teniendo en cuenta este archivo Excel, básicamente se consiste en estar chequeando paulatinamente el correo de telefonía, ir contestando las preguntas de todos los asociados mediante el archivo de Excel. Un ejemplo es que muchas veces preguntan respecto al plan que tienen actualmente, para eso es necesario irse al archivo Excel y seleccionar la base, en la que se busca según el número del asociado, y luego aparece toda la información del mismo una vez obteniendo el plan se va a la hoja de planes actuales, y se copia cuál es el plan que les pertenece. Con esto se le puede contestar el correo brindándoles información de cuál es su respectivo plan según su línea. Otra inquietud que muchas veces tienen es que los proveedores muchas veces tardan en dar los aparatos telefónicos, y muchas veces las fechas en la casa tiene programado entregar los celulares

tiende a variar, entonces llegan muchos correos preguntando por el estatus del celular, y en la hoja Excel siguen apareciendo en proceso de renovación porque aún no han llegado estos celulares para ser entregados. Lo que se debe contestar es de que está en proceso de renovación y se estipula cuál es la fecha tentativa, igualmente que al momento de que los celulares están listos para entregarse se le estará enviando un correo electrónico. Es así como funciona esta conexión entre el asociado y la persona encargada de contestar los correos de telefonía. Igualmente, una vez ahora entregando los celulares, se les hace saber mediante correo electrónico dónde está disponible el aparato telefónico para poder ser recogido, e igualmente se modifican la base y en vez de poner proceso de revisión de renovación, se pone que el celular ha sido entregado, con su respectiva fecha de renovación y de vencimiento.

Igualmente, muchas veces los asociados piden cambio de celular, o al aumento de entrar nuevas personas a la empresa se les asigna nuevos celulares, para poder procesar esto es necesario que se llene el formato de solicitud en línea con todos los datos y luego mandarle el correo de telefonía para empezar hacer todo el proceso de entregar una nueva línea con un nuevo aparato telefónico.

| B             | C       | D                       |                                                                    |                             |  |
|---------------|---------|-------------------------|--------------------------------------------------------------------|-----------------------------|--|
| Perfil        | PlanS   | <b>Banda</b>            | <b>Beneficios</b>                                                  | <b>Terminal Gratuito</b>    |  |
|               |         |                         | Llamadas ilimitadas a todas las redes desde Canada hasta Panama.   |                             |  |
|               |         |                         | 40GB de navegación y descarga.                                     |                             |  |
| <b>BLACK</b>  |         |                         | Facebook y Whatsapp ilimitado.                                     |                             |  |
|               |         |                         | \$8.00 para llamadas internacionales.                              | <b>IPHONE 11 64 GB</b>      |  |
|               |         |                         | Mensajes SMS ilimitados a otras redes.                             |                             |  |
|               |         |                         | Office 365 Business Essentianls (1TB One Drive, Correo Buzón 50GB) |                             |  |
|               |         | <b>Prest processing</b> | Llamadas ilimitadas a todas las redes desde Canada hasta Panama.   |                             |  |
|               |         |                         | 30GB de navegación y descarga.                                     |                             |  |
| <b>BLUE</b>   |         |                         | Facebook y Whatsapp ilimitado.                                     |                             |  |
|               |         |                         | \$6.00 para llamadas internacionales.                              | <b>SAMSUNG GALAXY A51</b>   |  |
|               |         |                         | 5000 Mensajes SMS a otras redes.                                   |                             |  |
|               |         |                         | Office 365 Business Essentianls (1TB One Drive, Correo Buzón 50GB) |                             |  |
|               |         |                         | Llamadas ilimitadas a todas las redes desde Canada hasta Panama.   |                             |  |
|               |         |                         | 15GB de navegación y descarga.                                     |                             |  |
| <b>GREEN</b>  | \$20.00 |                         | Facebook y Whatsapp ilimitado.                                     | <b>SAMSUNG GALAXY A 21S</b> |  |
|               |         |                         | \$4.00 para llamadas internacionales.                              |                             |  |
|               |         |                         | 5000 Mensajes SMS a otras redes.                                   |                             |  |
|               |         |                         | Ilimitado a toda la red Claro Movil Local y en Centroamerica.      |                             |  |
|               |         |                         | 50 minutos a otras redes.                                          |                             |  |
| <b>YELLOW</b> |         |                         | 2GB de navegación y descarga.                                      | <b>SAMSUNG GALAXY A10S</b>  |  |
|               |         |                         | Whatsapp ilimitado.                                                |                             |  |
|               |         |                         | \$2.00 para llamadas internacionales.                              |                             |  |
|               |         |                         | 5000 Mensajes SMS a otras redes.                                   |                             |  |
|               |         |                         | Ilimitado a toda la red Claro Movil Local y en Centroamerica.      |                             |  |
|               |         |                         | 50 minutos a otras redes.                                          |                             |  |
| YELLOW        |         |                         | 2GB de navegación y descarga.                                      | <b>HAUWEI Y9 PRIME</b>      |  |
|               | \$12.00 |                         | Whatsapp ilimitado.                                                |                             |  |
|               |         |                         | \$2.00 para llamadas internacionales.                              |                             |  |
|               |         |                         | 5000 Mensajes SMS a otras redes.                                   |                             |  |

*Ilustración 3- Planes Corporativos de Cargill de Honduras S. de R.L.*

<span id="page-25-0"></span>Fuente: (Personal Administrativo de Cargill de Honduras S. de R.L., 2021)

## **Capítulo III**

En el siguiente capítulo se presentan dos propuestas de mejora implementadas o para ser implementadas en el área laboral. Estas propuestas ayudarán a reforzar o resaltar puntos de mejora para la empresa. Igualmente se encuentran una serie de conclusiones basadas en los objetivos presentes al inicio y adicionalmente se establecen una serie de recomendaciones dirigidas.

"La mejora continua supone un cambio en los comportamientos de las personas que integran una organización. Un plan de mejora debe incentivar las modificaciones requeridas en los procesos"(Montilla, 2009, p. 350).

# <span id="page-26-2"></span><span id="page-26-1"></span><span id="page-26-0"></span>**3.1. Propuesta de Mejora Implementada 3.1.1 Ahorro en gastos de Kilometraje 3.1.1.1 Antecedentes.**

 Cargill establece que cada kilómetro recorrido es valorado en 5.80 Lempiras. Los gastos de kilometraje que se llevan a cabo en la empresa cada mes no son auditados o supervisados con el fin de comparar si se está respetando el kilometraje máximo establecido. Muchas veces en ciertos meses se encuentran cantidades muy altas de gastos de kilometraje en ciertos asociados. La empresa no tiene o no implementa un análisis exhaustivo de estos números con el fin de identificar los montos adicionales.

El hecho de que no se está poniendo la suficiente atención a estos gastos, le quitan la oportunidad a la empresa de probablemente obtener un ahorro, ya que si se controlaran y se midieran de acorde al kilometraje que se le es establecido a cada asociado según su gerente se tendría como resultado un costo de kilometraje anual de menor monto.

## **3.1.2.2 Descripción de la propuesta**

El análisis de los kilometrajes adicionales consiste en comparar en un archivo los kilometrajes que se le establece a cada persona versus los kilometrajes reales que se ingresan. Teniendo esto en cuenta se toma como muestra un promedio del kilometraje real de los tres últimos meses, seguido de esto se hace una resta del gasto de kilometraje establecido menos el promedio real. Este monto indica el gasto adicional que se tiene. Igualmente, este monto adicional se divide entre 5.80 para poder obtener la cantidad de kilometrajes adicionales. Por último, se suman todos los datos con el fin de poder comparar el total de gasto estipulado versus lo que en realidad sé gastando. Adicionalmente, se identifica estos gastos según el referente de cada asociado para poder tenerlos segmentados según el gerente que corresponde a los mismos.

| <b>Gerente</b>   | <b>Total</b><br><b>Monto</b> | <b>Total</b><br><b>Promedio</b> | <b>Diferencia</b> |
|------------------|------------------------------|---------------------------------|-------------------|
|                  | <b>Limite ANUAL</b>          | <b>Real ANUAL</b>               |                   |
|                  | Lps. 1,390,329.60            | Lps. 1,789,690.11               | Lps. 339,360.51   |
| 2                | Lps. 550,396.80              | Lps. 726,708.47                 | Lps. 176,311.67   |
| TOTAL,           |                              |                                 |                   |
| <b>ADICIONAL</b> |                              |                                 | LPS. 575,672.19   |
| (AHORRO)         |                              |                                 |                   |

<span id="page-27-1"></span>*Tabla 1- Análisis de ahorro sobre montos adicionales de kilometraje*

#### Fuente: (Elaboracion Propia, 2021)

Esta comparación logra dar una mejor visualización a este excedente que se obtiene de los adicionales, que pueden estar funcionando de otras maneras, es decir, como ahorros a comparación de años anteriores. Cabe destacar que a la hora de establecer este análisis es necesario presentarlo a cada gerente con el fin de obtener una justificación de estos adicionales, y al no tener una adecuada, se debería de estar supervisando que no se sobrepasen de los números estipulados con el fin de poder lograr un ahorro al momento de evitar estos adicionales.

#### <span id="page-27-0"></span>**3.1.3.3 Impacto de la propuesta.**

"Una empresa que soluciona sus problemas y que obtiene un rendimiento en sus finanzas y mejora su producción buscar competir en los mercado lo cual es de vital importancia para la subsistencias de las organizaciones" (Castillo et al., 2006, p. 2).

Mediante la implementación de este análisis se obtendrán varios beneficios en el área, como pueden ser:

- Ahorro en los gastos de Kilometraje de todos los asociados
- Disminución de costo en el presupuesto anual debido a ala disminución de Kilometraje
- Mejora la supervisión por parte de los gerentes al momento de tener un control sobre los gastos de su área
- Aporta a los ahorros que se piden a nivel regional

Como se puede observar al momento de restar el monto de kilometraje establecido por la compañía menos lo que se está gastando en realidad, se observa el monto adicional que viene siendo el ahorro que la empresa tendría al momento de bloquear estos costos adicionales y reforzar que se mantengan los límites interpuestos. Esta cifra representa el ahorro que la empresa estaría teniendo a diferencia del año pasado.

#### <span id="page-28-1"></span><span id="page-28-0"></span>**3.2. Propuesta de Mejora**

### **3.2.1. Reducción de Servicios Telefónicos y Conciliación de**

#### **Cuentas**

#### <span id="page-28-2"></span> **3.2.1.1. Antecedentes***.*

La empresa se encuentra perdiendo dinero mediante el pago mensual de líneas telefónicas de los asociados que prácticamente ya no están en uso, es decir, son líneas que no se están utilizando y la empresa sigue pagando a Claro HN mensualmente. Igualmente, no se tiene un control o supervisión de los aparatos telefónicos que se entregan o que están en uso por parte de los asociados.

El problema en esto se encuentra en que muchas veces se extravían o se dañan dispositivos móviles e incluso aparatos modem, y los asociados simplemente piden un cambio o reemplazo del aparato, sin antes, pasar estos mismos dañados por una revisión más exhaustiva de lo sucedido, de tal forma que, si el aparato fue dañado por culpa del asociado, este debería de responder por él, y no la empresa. Por último, los asociados que salen de la empresa en determinado punto se quedan con los aparatos, y esto hace que la empresa tenga que requerir más para los nuevos integrantes, lo cual resulta ser un gasto extra, ya que, si los aparatos que usaban los ex asociados estaban en buen estado, podían ser entregados y utilizados por otros asociados dentro de la empresa.

### <span id="page-29-0"></span> **3.2.1.2. Descripción de la Propuesta.**

"La identificación de las oportunidades de mejora, es la base para poder administrar los esfuerzos de solución en la empresa, permitiendo focalizar y priorizar las acciones pertinentes" (Castillo et al., 2006, p. 3).

El seguimiento de los movimientos que se mantienen con los aparatos telefónicos y módems consiste en devengar la plena responsabilidad a una persona en el área que logre mantener una mejor supervisión de la parte de telefonía. Para esto mismo es importante crear un correo electrónico especifico para telefonía, con el fin de que los asociados de la empresa logren contactarse, plantear dudas, preguntas o consultas mediante este correo, con el fin que la atención logre ser más eficiente y dirigida hacia los mismos. Igualmente, se debe de sacar el desglose de la base de datos de Claro y Cargill, en el que se identifique y posteriormente se sinteticen todas las líneas telefónicas que están sin usar o que no contestan, con el fin de sumar las mismas y obtener aproximadamente \$2,000 al mes de excedente de las mismas, para luego proceder a cancelar todas estas líneas y convertir este dinero excedente en un ahorro.

Este análisis debe de ser constante, es decir cada cierto periodo de tiempo se debe estar sacando este cálculo con el fin de mantener la base de datos de líneas telefónicas limpia. Por último, la misma supervisión dirigida debe basarse en implementar mejores medidas y parámetros o reglas que establezcan que todo aparato dañado debe de tener un comprobante del daño o motivo del mismo, con el fin de poder determinar el siguiente paso a seguir, en cuanto a la entrega de uno nuevo o costearlo al asociado. Así mismo, como segunda fase se plantea la eliminación de planes de internet móviles, con esto se busca eliminar y mapear los servicios de tv por cable ubicados en las localidades, con el fin de obtener un extra de aproximadamente \$800 de ahorro adicional.

## <span id="page-30-0"></span> **3.2.1.3. Impacto de la Propuesta.**

Mediante la implementación de esta supervisión y línea de correo especifica se obtendrán varios beneficios en el área, como pueden ser:

- Ahorro en la reducción de líneas
- Transparencia en el movimiento de aparatos en la empresa
- Ahorro en la reutilización de equipo en buen estado
- Mejor atención eficiente y rápida a los asociados
- Mejor control de las líneas activas y no activas
- Limpiar y mapear los servicios de tv por cable

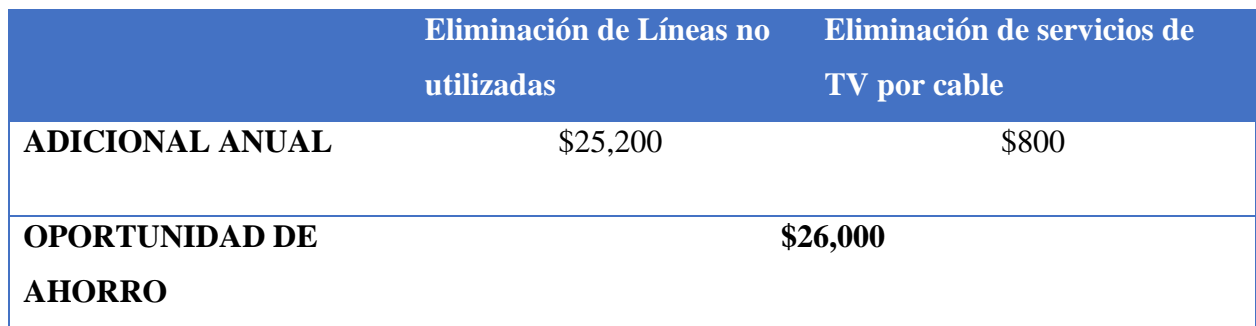

<span id="page-30-1"></span>*Tabla 2- Oportunidad de Ahorro para el área de telefonía*

Fuente: (Elaboracion Propia, 2021)

Todo esto al final simplifica un ahorro de \$26,000 anual para la organización al mantenerse en los límites del mismo y evitar gastos innecesarios que se están produciendo por la falta de revisión, mapeo y eliminación de telefonía inactiva.

## **Capítulo IV**

#### <span id="page-31-1"></span><span id="page-31-0"></span>**4.1. Conclusiones**

- Se registraron periódicamente vacaciones desglosadas para diversos asociados con el fin de poder cumplir con las metas mensuales y llegar al final del período fiscal (mayo) con el número de vacaciones en cero, para que al momento de iniciar el nuevo año fiscal cada asociado inicie la suma de sus vacaciones en cero, sin registrar vacaciones o de años anteriores.
- Se aprendió sobre los distintos procesos que con lleva la elaboración de un presupuesto comercial anual de toda un área, así como los gastos, ahorros, o pasos previos que se deben realizar para poder obtener la información necesaria para realizar este mismo.
- Se implementaron mejoras en los métodos de ahorro y supervisión de kilometrajes de manera mensual y anual e igualmente se logró mejorar la forman en la que se maneja toda el área de telefonía, con el fin de poder segmentarla y controlar toda la atención, servicio y manejo de datos que esta área requiere, con la ayuda de creación de mejorar líneas de comunicación para proveer mayor rapidez y eficiencia al momento de solucionar o cubrir pendientes.

### <span id="page-32-0"></span>**4.2. Recomendaciones**

#### **4.2.1 Para la empresa:**

<span id="page-32-1"></span>Se puede mejorar la distribución de labores, con el fin de poder agilizar el análisis y reunión de distintos datos.

Se recomienda utilizar métodos más efectivos y cambiar los tiempos de entrega de cierre de vacaciones con el fin de poder tener tiempo suficiente para poder compararlas y observar el movimiento de los promedios de manera mensual.

#### **4.2.2 Para la institución:**

<span id="page-32-2"></span>Se recomienda implementar más tecnología y enseñanza de la misma al momento de recibir las clases con el fin de poder conocer más sobre los diferentes sistemas básicos que se pueden implementar o que ya se utilizan en las distintas empresas con el fin de poder tener un mejor manejo de los mismos al momento de realizar distintas actividades, ya que todas las empresas usan sistemas y es necesario saber manejarlos de manera efectiva.

Se recomienda implementar más clases en las que se toquen los temas que de verdad afrontan las personas al momento de realizar las prácticas profesionales y empezar a trabajar mas en la enseñanza del mundo laboral con el fin de poder estar más preparados para enfrentarse al mismo.

### **4.2.3 Para los estudiantes:**

<span id="page-32-3"></span>Se recomienda siempre tener una buena actitud al momento de desempeñar distintas actividades, y en caso de qué no se sepa, siempre tener la disposición de aprender en el momento

con el fin de poder ponerlo en práctica este conocimiento al momento de ser realizando el trabajo o las distintas actividades.

Se recomienda trabajar de manera profesional con el fin de poder proveer una buena perspectiva a la empresa con la que se está trabajando y dejar esa satisfacción de qué todas las actividades distintas asignaciones se realizaron con efectividad y perfección.

#### **Referencias**

- <span id="page-34-0"></span>1. Cargill. (2021). Obtenido de Cargill Historia: https://www.cargill.com.hn/es/historia
- 2. Cargill. (2021). Obtenido de Descripción General: https://www.cargill.com.hn/es/descripci%C3%B3n-general-de-lacompa%C3%B1%C3%ADa
- 3. Hernández, E. (26 de Enero de 2021). Cargill Mision y Vision. (P. Elvir, Entrevistador)
- 4. Garcia, C. (1 de Febrero de 2021). Cargill Organigrama USA. (P. Elvir , Entrevistador)
- 5. Acerca de American Express. (2015). https://www.americanexpress.com/ve/network/content/about-the-company.html
- 6. Business, E. G. S. of. (2019). ¿Qué es el forecast y cómo implementarlo en una empresa? https://www.esan.edu.pe/apuntes-empresariales/2019/08/que-es-el-forecast-y-comoimplementarlo-en-una-empresa/
- 7. Castillo, M. E. Z., Encinas, D. G. C., Tiznado, J. G. V., & Navarro, N. E. G. (2006). LA PROPUESTAS DE MEJORA, UNA ALTERNATIVA DE SOLUCIÓN PARA LAS PEQUEÑAS Y MEDIANAS EMPRESAS. 20.
- 8. Cordero, M. (2006). Nota técnica No. 2.- ¿Cómo se elabora una síntesis-. 1.
- 9. Definición de Formato. (2007). Definición ABC. https://www.definicionabc.com/tecnologia/formato.php
- 10. Fagilde, C. A. (2009). Presupuesto Empresarial. 79.
- 11. Griffin, R. W. (2011). Administracion. Cengage Learning.
- 12. Matute López, D. E., & Rodríguez Mejía, G. (Eds.). (2009). Código del trabajo de Honduras: Decreto no. 189 de 1959, edición rubricada y concordada con las normas nacionales e internacionales del trabajo. Impreso Ruis].
- 13. Montilla, I. (2009). Propuestas de mejora. 14.
- 14. Periodo fiscal en Colombia | Gerencie.com. (2020). https://www.gerencie.com/el-periodofiscal.html
- 15. ¿Qué es un módem? (2020). Linksys. http://www.linksys.com/es/r/resource-center/qué-esun-módem/
- 16. Rondon. (2001). Presupuesto (Teoría y Práctica Integrada). Ediciones Fragor. Caracas-Venezuela.
- 17. Ruiz, J. E. B. (2005). Presupuestos: Enfoque de gestión, planeación y control de recursos. McGraw-Hill.
- 18. Elaboracion Propia. (2021).
- 19. Personal Administrativo de Cargill de Honduras S. de R.L. (2021).
- 20. Personal Administrativo de Cargill de Honduras S. de R.L. (2021).

#### **Glosario de Términos**

- <span id="page-36-0"></span>1. **Modem**: Desde el rúter wifi a los dispositivos móviles los elementos que componen tu red doméstica se comunican en distintos idiomas digitales. El módem es la figura que actúa como interprete de todos ellos. Lleva las señales procedentes del proveedor de servicio de internet (ISP) y las transforma en una conexión a internet para que tu rúter wifi las reenvíe. Dicho de una forma sencilla, el módem le proporciona acceso a la Red de Redes, pero también puede marcar la diferencia con la eficiencia de tu wifi doméstica. (*¿Qué es un módem?*, 2020)
- 2. **Forecast**: Un método que permite predecir resultados para desarrollar estrategias eficaces a largo plazo. Es la estimación y previsión de la demanda de un servicio o producto para un determinado periodo de tiempo. Para realizar esa estimación deberemos servirnos de datos como el histórico de ventas, datos externos que condicionen la demanda, estimaciones del departamento de marketing, etc.(Business, 2019)
- 3. **Kilometraje**: Distancia en kilómetros.
- 4. **Síntesis**: "Es interpretar un texto reorganizándolo y expresándolo en aseveraciones que engloben ideas potentes, hechos relevantes" (Cordero, 2006).
- 5. **Amex**: "Es una empresa global de servicios, que proporciona a los clientes acceso a productos, conocimientos y experiencias que enriquecen la vida y contribuyen al éxito comercial. Sus tarjetas son llamadas tarjetas AMEX" (*Acerca de American Express*, 2015).
- 6. **Periodo fiscal**: "El periodo fiscal es el lapso en el cual se realiza el hecho generador de un impuesto, y sobre el cual se debe reportar, declarar o pagar un determinado impuesto o tributo" (*Periodo fiscal en Colombia | Gerencie.com*, 2020).
- 7. **Formato**: "Es una determinada estructura que permite a una computadora convertir la información al código binario y viceversa" (*Definición de Formato*, 2007).

## **Anexos**

<span id="page-38-0"></span>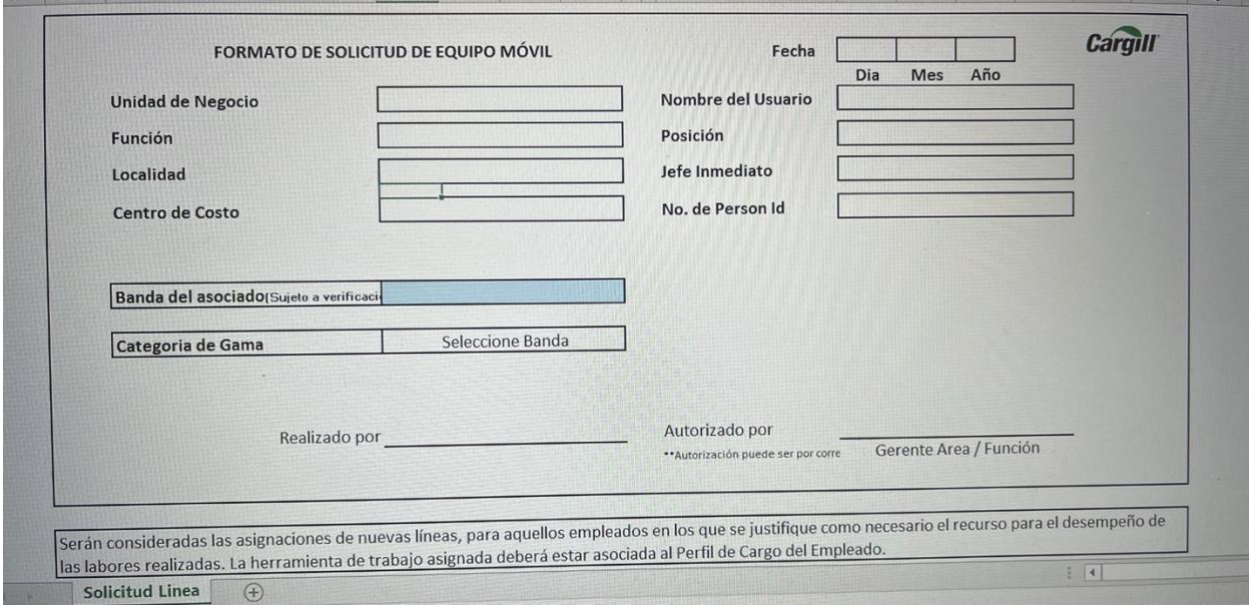

*Ilustración 4- Formato de Solicitud de Línea*

|  |  |  | Fuente: (Personal Administrativo de Cargill de Honduras S. de R.L., 2021) |
|--|--|--|---------------------------------------------------------------------------|
|--|--|--|---------------------------------------------------------------------------|

| TOTAL KM SEMANA | <b>TOTAL MONTO SEMANAL</b> | <b>PROMEDIO REAL 3 MESES</b> | <b>MONTO ADICIONAL</b> | <b>KM ADICIONAL</b> |
|-----------------|----------------------------|------------------------------|------------------------|---------------------|
| 240             | 1,392.00                   | 1,852.52                     | 460.52                 | 90.65               |
| 275             | 1,595.00                   | 2,794.15                     | P<br>1,199.15          | 200.53              |
| 440             | 2,552.00                   | 3,099.13                     | 547.13                 | 107.70              |
| 785             | 4,553.00                   | 7,695.96                     | 3,142.96               | 618.69              |
| 625             | 3,625.00                   | 4,060.89                     | 435.89                 | 85.81               |
| 410             | 2,378.00                   | 2,388.90                     | 10.90                  | 2.15                |
| 291             | 1,687.80                   | 2,259.18                     | 571.38                 | 112.48              |
| 545             | 3,161.00                   | 3,462.38                     | 301.38                 | 59.33               |
| 642             | 3,723.60                   | 3,760.72                     | 37.12                  | 7.31                |
| 516             | 2,992.80                   | 3,021.04                     | 28.24                  | 5.56                |
| 140             | 812.00                     | 1,920.28                     | 1,108.28               | 218.17              |
| 390             | 2,262.00                   | 2,952.62                     | 690.62                 | 135.95              |
| 646             | 3,746.80                   | 3,983.93                     | 237.13                 | 46.68               |
| 211             | 1,223.80                   | 2,218.18                     | 994.38                 | 195.74              |
| 260             | 1,508.00                   | 2,492.22                     | 984.22                 | 193.74              |
| 555             | 3,219.00                   | 4,462.86                     | 1,243.86               | 244.85              |
|                 |                            | $\Rightarrow$                |                        |                     |
|                 | 40,431.80                  | 52,424.97                    | 11,993.17              | 2,325.33            |

*Ilustración 5- Análisis de Kilometraje establecido vs. real de 16 asociados*

Fuente: (Elaboracion Propia, 2021)

| <b>MENSUAL</b> | <b>ANUAL</b> |
|----------------|--------------|
| 47,972.68      | 575,672.19   |
| $$1,983.63$ \$ | 23,803.55    |

*Ilustración 6- Oportunidad de Ahorro identificada mensual y anual (Lempiras y Dólares)*

Fuente: (Elaboracion Propia, 2021)